**Программирование на языке Паскаль**

**program** <имя программы>; **var** …:тип данных;{раздел описания переменных}

**begin** … {основная программа} **end**.

> комментарии в фигурных скобках не обрабатываются

# Имена программы, констант, переменных

#### Имена могут включать

• латинские буквы (А-Z)

заглавные и строчные буквы не различаются

• цифры

имя не может начинаться с цифры

• знак подчеркивания \_

### Имена НЕ могут включать

- русские буквы
- пробелы
- скобки, знаки +, =, !, ? и др.

### Какие имена правильные??

AXby R&B 4Wheel Вася "PesBarbos" TU154 [QuQu] ABBA A+B

## **Переменные**

**Переменная** – это величина, имеющая имя, тип и значение. Значение переменной можно изменять во время работы программы.

### **Типы переменных:**

- integer { целая }
- real **{** вещественная }
- char { один символ }
- string  $\{$  символьная строка }
- boolean { логическая }

**Объявление переменных (выделение памяти):**

- **var a, b: integer;**
	- **Q: real;**
	- **s1, s2: string;**

# Как изменить значение переменной?

Оператор – это команда языка программирования высокого уровня.

Оператор присваивания служит для изменения значения переменной.

Пример:

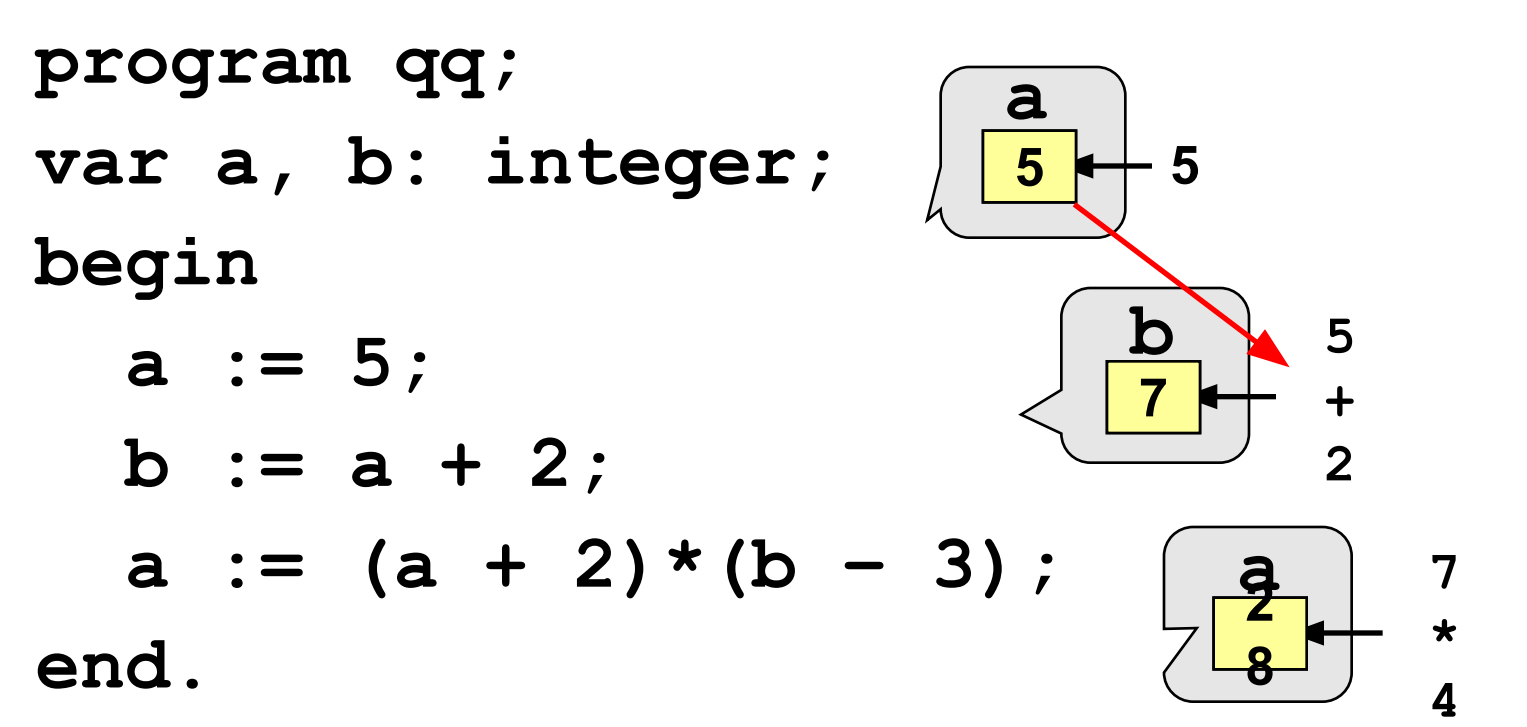

# Общая структура:

<имя переменной> := <выражение>;

Арифметическое выражение может включать

- константы
- имена переменных
- знаки арифметических операций:

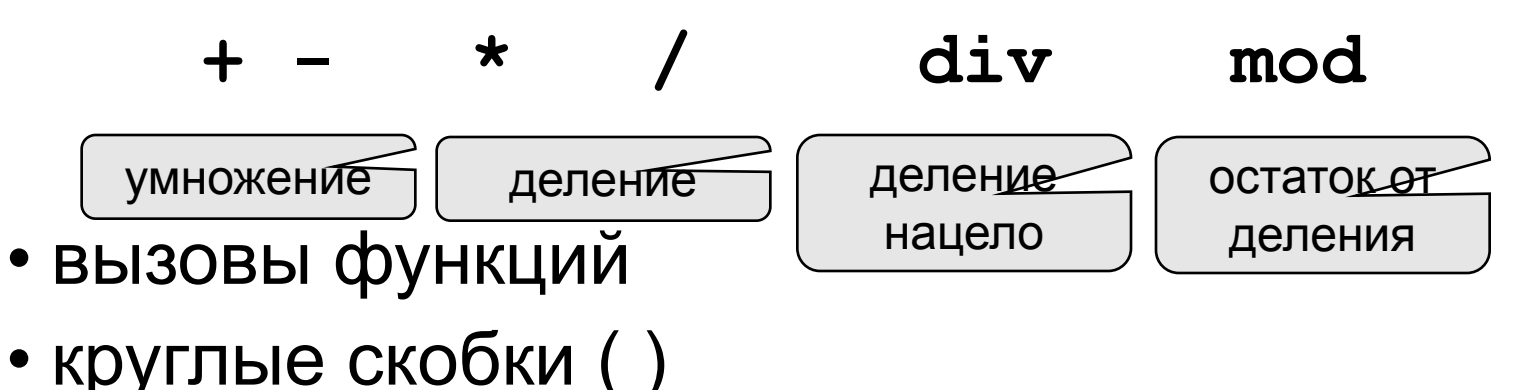

# **Оператор ввода**

**read ( a ); { ввод значения переменной a}**

**read ( a, b ); { ввод значений** 

**переменных a и b}**

**readln ( a); {ввод значений переменных a и переход на новую строчку}**

**Как вводить два числа?** через пробел: **25 30** через *Enter*: **25 30 a 2 5 b 3 0 a 2 5 b 3 0**

**write ( a ); { вывод значения переменной a}**

**writeln ( a ); { вывод значения переменной a и переход на новую строчку}**

**writeln ( 'Привет!' ); { вывод текста}**

**writeln ( 'Ответ: ', c ); { вывод текста и значения переменной c}**

**writeln ( a, '+', b, '=', c );**

**Задача.** Ввести два целых числа и вывести на экран их сумму.

**Простейшее решение: program z1; var a, b, S: integer; begin read ( a, b ); S := a + b; writeln ( S ); end.**

# **Задания**

### **Ввести три числа, найти их сумму и произведение.**

 **Пример: Введите три числа: 4 5 7 4+5+7=16 4\*5\*7=140**

## **Ввести три числа, найти их сумму, произведение и среднее арифметическое.**

 **Пример:**

 **Введите три числа:**

**4 5 7**

 **4+5+7=16**

 **4\*5\*7=140**

 **(4+5+7)/3=5.33**

**program Z2;**

**var a, b, c, p, s: integer;**

**begin**

 **writeln ( 'Введите три числа'); read ( a, b, c ); s := a + b + c; p := a \* b \* c; writeln ( 'Сумма =', s ); writeln ('Произведение =', p); end.**